## The book was found

## Operating Systems With Case Studies In UNIX, Netware, Windows NT

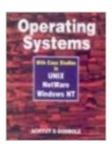

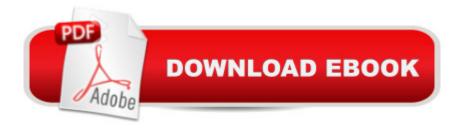

## **Book Information**

Paperback: 722 pages

Publisher: Tata McGraw Hill (1996)

Language: English

ISBN-10: 0074621297

ISBN-13: 978-0074621295

Product Dimensions: 10 x 6 x 1 inches

Average Customer Review: Be the first to review this item

Best Sellers Rank: #9,647,717 in Books (See Top 100 in Books) #101 in Books > Computers &

Technology > Programming > APIs & Operating Environments > Novell Netware

## Download to continue reading...

Operating Systems with Case Studies in UNIX, Netware, Windows NT WINDOWS 10: WINDOWS 10 COMPANION: THE COMPLETE GUIDE FOR DOING ANYTHING WITH WINDOWS 10 (WINDOWS 10, WINDOWS 10 FOR DUMMIES, WINDOWS 10 MANUAL, WINDOWS ... WINDOWS 10 GUIDE) (MICROSOFT OFFICE) Windows 10: User Guide and Manual 2016 -Everything You Need To Know About Microsoft's Best Operating System! (Windows 10 Programming, Windows 10 Software, Operating System) Windows 10: The Ultimate User Guide To Microsoft's New Operating System - 33 Amazing Tips You Need To Know To Master Windows 10! (Windows, Windows 10 Guide, General Guide) Advanced C Programming for Displays: Character Displays, Windows, and Keyboards for the Unix and Ms-DOS Operating Systems (Prentice Hall Software) Unix, Solaris and Linux: A Practical Security Cookbook: Securing Unix Operating System Without Third-Party Applications Windows 10 For Beginners: Simple Step-by-Step Manual On How To Customize Windows 10 For Your Needs.: (Windows 10 For Beginners - Pictured Guide) ... 10 books, Ultimate user guide to Windows 10) Group Policy: Management, Troubleshooting, and Security: For Windows Vista, Windows 2003, Windows XP, and Windows 2000 Windows Command-Line for Windows 8.1, Windows Server 2012, Windows Server 2012 R2 (Textbook Edition) (The Personal Trainer for Technology) Hands-On Netware: Guide to Novell Netware 3.11/3.12 With Projects The NetWare Toolbox: 100 Tips and Tricks for Your NetWare Environment NetWare Administration: NetWare 4.0-6.0 The Microsoft Guide to Managing Memory With MS-DOS 6: Installing, Configuring, and Optimizing Memory for MS-DOS and Windows Operating Systems Linux: For Beginners - Step By Step User Manual To Learning The Basics Of Linux Operating System Today! (Ubuntu, Operating System) Pocket Guide to the Operating Room (Pocket Guide to

Operating Room) Case Studies in Immunology: A Clinical Companion (Geha, Case Studies in Immunology: A Clinical Companion) The Design and Implementation of the 4.3 BSD UNIX
Operating System The Design and Implementation of the 4.3 Bsd Unix Operating System: Answer Book (Addison-Wesley series in computer science) FreeBSD 5.2: A Complete High-performance 32/64 bit Unix Operating System Linux: Linux Command Line - A Complete Introduction To The Linux Operating System And Command Line (With Pics) (Unix, Linux kemel, Linux command line, ... CSS, C++, Java, PHP, Excel, code) (Volume 1)

**Dmca**